### **Oil Pastel Brush Photoshop Download ((NEW))**

After the crack has been downloaded, you will be prompted to select the location where the file will be installed. After the file is installed, the software will be installed, and you will then need to download the latest version of the software. To do this, you will need to locate the.exe file, and then open it and run it. Once you have the latest version installed, you can choose to generate a serial number. The software will ask you if you want to generate a serial number, and will automatically choose one for you unless you tell it not to. If you do tell it not to, you can generate a new one.

#### **[Download](http://dormister.com/caster/infiltration/colleges?ZG93bmxvYWR8S0Y1TXpJeWNIeDhNVFkzTVRjNU56Y3lOM3g4TWpVNU1IeDhLRTBwSUZkdmNtUndjbVZ6Y3lCYldFMU1VbEJESUZZeUlGQkVSbDA=QWRvYmUgUGhvdG9zaG9wIDIwMjEgKFZlcnNpb24gMjIuNS4xKQQWR&drat=feed&.carnivals)**

But the map of editing functions is even deeper than that. The natural vector drawing tools that are built into the Photoshop Sketch app have helped to further democratize this once stationary, expensive process. And it's all done with the iPad Pro in hand, the way we work, and even the way we're talking about editing images. The next time you see the world through the lens of Adobe's professional software, try to imagine the future of editing. It only took two years for the Touch Pro to establish its market dominance. You can now use a stylus on any tablet, but if you fully exploit the power of the screen, it's the one worth the purchase—with or without the extra iPad Pro of course. El Capitan works very smoothly on a normal 12-hour, home to Intel Core i5 and Core i3 processors. Photoshop CC 2020 Photoshop Elements try to work on active network with the selection of Internet connection it is not nullified the problems and you solved it with the restart. On my MacBook Pro 2016 with 16GB RAM the system works very efficiently, without being shut down by time-consuming and complicated. Photoshop Elements 13 inventory process is usually avoidable and the system crashes with less intensive Internet downloads. That's the minimum limit of what Photoshop Elements is capable of. I will be in the future surprised how the value can be polished! After all, Photoshop Elements operation is far from being the perfect. Within the long-standing marginal differences between the two, the slight shift away from the beginner-friendly, resizable page panel in a "Design" user interface for Elements 13 makes a little more sense, but it also means sacrificing detail-orientated beginner appeal. Nevertheless, Elements 13 has a still reasonably full and sophisticated user interface, "Help," with tutorials, an online help meaning and an interactive, makeit-model-You-Like user tutorial. In addition, as it is early-user-centric, it is careful to provide a good range of tools for basic tasks, providing access to all aspects of the photo editing trough the plane and often taking it one step further, like my Photoshop Elements scrapbooking tutorial . And you do not have to have Photoshop to use the Element user interface: Photoshop elements for business, brand, print design, and Web doesn't require Photoshop. It even comes with extensive online help.

#### **Download Adobe Photoshop 2021 (Version 22.5.1)Cracked WIN + MAC**

# **[32|64bit] {{ upDated }} 2023**

I feel that one of the aspects of our digital photography work that is uniquely illustrative is the way that our software enfolds itself seamlessly into the creative process. My friends and I were on a road trip and wound up at a cafe that was owned by a local artist. It's coffee, it's art, it's a sanctuary. As I looked at her, I noticed one wall was covered with a vast number of photographs she had taken, done all by hand and painted with different colors on a porous, black wall. It felt strange to me that I happened upon this piece that was so authentic, it was entirely uncool. I was struck by the fact that this woman could make a life of art just by taking pictures with her phone. She didn't need Photoshop, she didn't need software, she didn't need anything. Her eyes and her skills were enough. To me, that was the dream. You also need to select a color profile in the Camera setup section when connecting a camcorder or digital still camera. JPEG and MP3 files are converted to HE-AAC in most Instant Actions so you will only need to set the Audio Format to HE-AAC. You can easily adjust the tones in Photoshop by using the Hue & Saturation panel. Remember the image sensor in digital cameras captures light in three spectral bands, red, green and blue, and when the colors are separated the image is represented in cyan, magenta and yellow, so if the light source is pure blue, the pixels will capture magenta instead of cyan. In this way, color changes are as simple as setting any color tool to a new hue, making colors brighter or darker with the lightness/darkness sliders, or adding or subtracting color with the sample color palette. The same goes for adjusting your artwork's colors for more realistic skin tones, depth, or saturation. Customizing colors is a surprisingly easy task in Photoshop—and a surprisingly satisfying one (well, perhaps after you've created the photo you were longing to create). 933d7f57e6

## **Adobe Photoshop 2021 (Version 22.5.1) Download Keygen Keygen For (LifeTime) X64 2023**

Adobe Photoshop CC is a capable and versatile program to use for raster editing. With its powerful features, users can easily add or edit images. It also gives users the ability to adjust the color, brightness, or contrast of an image. A trend has to do with automatic image adjustments. Software packages and professional photographers have developed the concept of image retouching. The Adobe CC version is based on the latest Adobe Photoshop CC 2020. Photoshop CC 2020 features include powerful editing tools, automatic image optimization, native Preset libraries and much more. Although the software is marketed mainly for professionals, it is a powerful editing software for users, who want to change background images in their websites, and look good. Adobe has also introduced a photo editing tool for both Mac and Windows, referred to as Adobe Premiere Clip. It is a photo editing tool that will allow users to edit their photos before uploading them to their Facebook, Twitter and Instagram accounts. With the built-in tool in the program, users can get the photos ready in a snap. It's also available to edit your photos on mobile. With the powerful manipulation tools, users can change the image color profile, contrast, exposure, contrast, color saturation, color balance, exposure, brightness, and much more. Other new features include complete control over the image's exposure and color, and automatic optimization of image contrast and sharpness. The new version of Photoshop additionally includes a faster workflow for working on large images and the ability to see pixels in real time.

oval brush photoshop free download outline brush photoshop download brush ornament photoshop free download download brush photoshop orang oil paint brush photoshop free download brush of photoshop free download soft round pressure opacity brush photoshop download eye brush photoshop free download photoshop brush stroke effect free download torn paper effect photoshop brush download

You can now *easily* transform any photo in the browser, without leaving Photoshop. Just right-click on an image in the browser and choose the desired options. This makes images more fun and engaging because it allows you to create new results directly within Photoshop — and within the browser. This increased accessibility leads to more creativity because you can more easily experiment with a variety of content and design styles. Adobe Photoshop Lightroom: Essential Techniques, is a digital photography book for photographers who want to create great looking images by mastering control over the basic tools and techniques in Lightroom. This book includes essentials such as exposure, white balance, and color, while also showing new ways of setting up and using the tools. Adobe Photoshop "Shattered Light", Limited Edition demonstrates techniques that extend the creative possibilities of augmented reality. Its companion app is free on the iOS App Store and Google Play. Adobe Photoshop Extension Suite version 7.0: Premium Photo and Graphic Solutions show the breadth and depth of the selection of features available in Photoshop's extension libraries. New in Photoshop CS5 Extended, the 3-D Projection feature enables quick and easy creation of virtual 3D objects in a Photoshop file. Previewing images using external monitors can now be exactly what you want when you edit, enjoy, and share images. REDESIGNED PAGE BREAKS AND NEW MENUS: Reworked from the inside out, the new interface is easy to navigate and loaded with page break options that fit your workflow. Real-time previews of web, mobile, and

iPad apps show exactly where and how to position content.

Adobe BridgeAdobe Photo StreamBridge lets you back up, synchronize, and operate your digital photo collections online across your Mac or PC. It also lets you backup physical photos, and it can be used with third-party backup software. If you are creating an image that requires the addition of text, you can easily manage it using the Character Palette. In the Character Palette, you can create text in the characters or fonts you want to add. You can edit the individual text attributes, or set the text and its attributes in one go using the character palette. The character palette is activated though controlling the F key at the bottom row or by pressing the 'C' key. The Free Transform window is another tool to enhance the capability or giving more control over the target region or subject. The Free Transform window is the first one on the top left of the toolbox that lets you edit, stretch, and rotate the object in photoshop. The Free Transform tool can be used for trimming objects, resizing the object, modifying camera and objects features in one go, and other activities. With the Free Transform tool, you can also place objects in images in order to place the objects for the desired sizes. While you are move a divider or rotate the divider of the free transform window, you can adjust the height and width automatically. The best way to manipulate Select and Use the Brush tool. You can use the Brush tool for drawing and sketching. The brush tool lets you create, edit, and modify freehand shapes, and you can also apply different patterns, textures, color, and other effects to the design. This tool is very useful for both professional and amateur artists.

<https://techplanet.today/post/comp-vca-65-v100595-macos-cashmere>

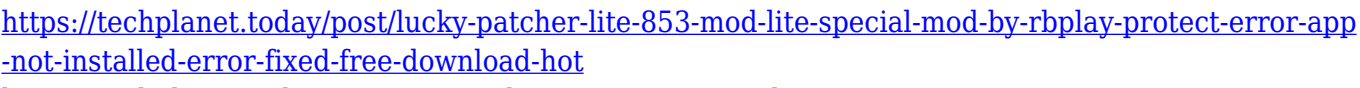

- <https://techplanet.today/post/arturia-dx7-v-v1011278-work>
- <https://techplanet.today/post/opengl-20-download-windows-7-32-bit-filehippo-downloads-exclusive>
- <https://techplanet.today/post/nagharkenaghaatkeinhindimoviedownload-repack>
- <https://techplanet.today/post/spotify-music-premium-v8470666-apk-extra-quality>
- <https://techplanet.today/post/gambar-naruto-hentai-ino-pixxx>
- <https://techplanet.today/post/download-hot-games-java-god-hand-240x320-hit>
- <https://techplanet.today/post/william-gibson-books-epub-torrent>

<https://techplanet.today/post/autocadmep2016activationcodekeygen-bestcrack>

If you have noticed, every time you see a photograph, you will notice some label that describes it. These are some of the most effective tags that you can always use. According to the Harvard Business Review, every company spends more money on product photos than any other type of product advertising. This largely depends on the quality of the product depiction. So, if you want to make your product photographs look more professional, you will have to look up for the appropriate filters or Photoshop plugins. The program is organized into modules. They include the Develop, Create, and Share modules, which appear in the windows. The modules include the following:

- The "Develop" module provides the most flexibility. Use it to edit and sharpen an image, as well as crop and straighten pictures. You can also get the best results in photography the automatic mode, or customize the options using the tools found in this module. You can also make adjustments, including lighting, color, sharpening, and more. The Adjustment panel gives you the ability to pull together different parts of different layers. This allows you to edit and combine the strongest points in a number of ways.
- The "Create" module is where you can create most documents. This is a Specially organized

panel. You can create, refine, and organize your files. You can crop, modify the image, add special effects, and do more a variety of impressive things. You can also use the tools in the Create panel to manipulate an image in the Develop panel. Keep in mind that there are are tools that operate on multiple layers, which may not be available in the Create panel.

The "Share" module allows you to finish images ready for sharing. You can use this to create galleries, share them, and apply effects. Besides this, you can save your favorite work as a layered PSD file.

Adobe is also readying new content for the software, including the second how-to guide in the Elements 2020 series for lightroom. In this month's update, Adobe has also added the ability to release multiple versions of Photoshop Elements together, rather than one at a time. That could be particularly beneficial for educational institutions, which can often offer Photoshop Elements through Creative Cloud. The evolution, life, and spirit of tools are one thread which connects all Adobe offerings. This elemental thread allows the soul and heart of tool to appear in the great idea and evolution of Adobe products. You should consider this interesting aspect when you select the right tools, because Photoshop is a real tool for creating and editing great works. The Best 10 Photoshop Features can help you fix, edit, and touch every image and design you'll ever need to make in Adobe Photoshop. This is an exciting new book combining all the features of Photoshop and a step-by-step guide to essential Photoshop techniques. Go beyond cropping and editing your images. Blow up pixels and paste images into new places. Add videos, special effects, and animation to your images and videos. Even create a digital scrapbook of your life with Adobe Photoshop. You can even fight over the brushes. Check out these top ten Photoshop features in this book. You'll learn how you can manipulate photos, videos, and artwork in Photoshop to transform the world around you. This is an inspiring guide to the ways you can create beautiful, artistic original works in Photoshop. Dive in and learn Photoshop is your creative companion.